#### Atto di affidamento per

### Attivazione della Soluzione Piattaforma Mobile Studenti

Numero: 19043702

Data: 07/10/2019

Referente CINECA: Fiammetta Buldrini

Riferimento: Dott.Giuseppe Mannino

Struttura organizzativa: Segreteria Tecnica Procedure informatiche e Servizi agli studenti

### Si dà atto che

UNIVERSITA` DEGLI STUDI DI MESSINA, di seguito RICHIEDENTE, con sede legale in PIAZZA S. PUGLIATTI, n. 1 – 98122 MESSINA (ME), C.F. 80004070837 e P.IVA 00724160833, nella persona del Magnifico Rettore Prof. Salvatore Cuzzocrea, il quale dichiara di essere munito di tutti i necessari poteri per la sottoscrizione del presente atto

#### Premesso che:

a) CINECA Consorzio Interuniversitario, con sede legale in Via Magnanelli n.6/3, c.a.p. 40033 Casalecchio di Reno (Bologna), Codice fiscale 00317740371, P. IVA 00502591209, in persona del Direttore Generale Dott.David Vannozzi o per delega Dott. Giacomo Scillia, di seguito CINECA, è un consorzio interuniversitario di rilevanza nazionale, con finalità di sistema per l'istruzione, l'università e la ricerca, senza scopo di lucro formato da numerose università italiane, il CNR e il Ministero dell'Università e della Ricerca (MIUR), che svolge sull'Ente le funzioni di vigilanza;

b) RICHIEDENTE è membro effettivo del Consorzio CINECA;

c) CINECA ha per finalità istituzionale (Art. 3, comma 1 dello Statuto consortile) la produzione e lo sviluppo di servizi ad alta potenzialità ed efficienza e di trasferimento applicativo di tecnologie per lo sviluppo e l'eccellenza del sistema nazionale dell'istruzione superiore e della ricerca; nei propri ambiti di competenza (Art. 3, comma 2 dello Statuto consortile) il Consorzio è tenuto a dare esecuzione alle decisioni di affidamento o di incarico provenienti dagli Enti consorziati, fermo restando il rispetto dei principi di economicità, efficienza ed efficacia nonché di autonomia tecnica ed esecutiva;

d) come precisato dall'art. 9, comma 11 bis e ter del decreto-legge 19 giugno 2015, n. 78 (in Supplemento ordinario n. 32/L alla Gazzetta Ufficiale - serie generale - n. 140 del 19 giugno 2015 ), coordinato con la legge di conversione 6 agosto 2015 , n. 125: "11–bis. fanno parte del Consorzio interuniversitario CINECA, che opera senza scopo di lucro ed è sottoposto alla vigilanza del Ministero dell'istruzione, dell'università e della ricerca, persone giuridiche pubbliche o private che svolgono attività nel settore dell'istruzione, dell'università e della ricerca, secondo quanto previsto dallo statuto del Consorzio medesimo. 11-ter. Il Ministero dell'istruzione, dell'università e della ricerca e le altre amministrazioni consorziate esercitano, congiuntamente, sul Consorzio interuniversitario CINECA un controllo analogo a quello esercitato sui propri servizi, previo adeguamento, ove necessario, dello statuto del Consorzio medesimo";

e) Con delibera, in data 28 ottobre 2016, il Consiglio consortile di CINECA ha adottato il testo del nuovo Statuto consortile;

f) preso atto che lunedì 9 aprile 2018, con numero di protocollo 0030801, il Ministero dell'Istruzione, dell'Università e della Ricerca, così come dichiarato tramite propria nota del novembre 2017, ha presentato la domanda di iscrizione all'Elenco delle amministrazioni aggiudicatrici e degli enti aggiudicatori che effettuano affidamenti diretti nei confronti di propri organismi in house previsto dall'art. 192 del d.lgs. 50/2016, e che in data 20 dicembre 2018 il CINECA è stato iscritto quale organismo in house del suddetto ministero, il RICHIEDENTE pertanto procede all'affidamento nel rispetto delle condizioni previste dall'articolo 5, comma 1, del D.lgs 50/2016, nonché di quanto stabilito dalle Linee guida ANAC n. 7 aggiornate al D.lgs. 19 aprile 2017, n. 56 con deliberazione del Consiglio dell'Autorità Nazionale Anticorruzione n. 951 del 20 settembre 2017;

g) CINECA, ai sensi dell'Art. 4, comma 2 lettera a) D.Lgs 19 agosto 2016 n. 175, "Testo Unico in materia di società a partecipazione pubblica" in vigore dal 23 settembre 2016, indica quale propria finalità la produzione di servizi di interesse generale come definiti art. 2, comma 1 lettera h) della stessa norma. CINECA si attiene, per quanto riguarda lo sviluppo della propria operatività, alle previsioni di cui all'art. 16 del citato D.Lgs. 175/2016;

h) ai sensi della norma richiamata nella premessa d) il RICHIEDENTE intende pertanto affidare a CINECA Consorzio Interuniversitario lo svolgimento di attività comprese nelle finalità consortili, comprese nelle materie di competenza e con le modalità definite dallo Statuto;

i) CINECA opera nell'esclusivo interesse degli Enti consorziati e non ha scopo di lucro. Le prestazioni rese dal consorzio nei confronti dei soggetti diversi dagli Enti consorziati devono rispondere agli scopi consortili e devono essere funzionali al migliore perseguimento di tali scopi;

j) nel presente atto vengono riportate le richieste formulate dal RICHIEDENTE nei confronti di CINECA, riguardo alle quali è già stata completata da parte di CINECA la verifica relativa al rispetto dei principi di economicità, efficienza ed efficacia nonché di autonomia tecnica ed esecutiva previsti dall'art. 3.2 del vigente statuto consortile subordinata al fatto che la formalizzazione del presente atto di affidamento abbia luogo entro 6 mesi, dalla data del presente atto.

#### Tutto ciò premesso il RICHIEDENTE, nell'ambito dei rapporti consortili, ha richiesto e

### affidato a CINECA lo svolgimento delle attività di seguito indicate per il periodo specificato

#### al paragrafo "Estensione temporale" alle seguenti condizioni

#### 1) Denominazione dei paragrafi

Le denominazioni dei Paragrafi riportate nel presente atto sono apposte per mera comodità di lettura e non fanno parte del contenuto vincolante dello stesso.

#### 2) Premesse e condizioni generali

Tutte le premesse costituiscono parte integrante ed essenziale del presente atto.

Tutte le soluzioni e i servizi CINECA, tra cui anche l'hosting, sono resi disponibili nello stato in cui si trovano al momento del loro utilizzo e sono soggetti a modifiche evolutive o correttive secondo i programmi di manutenzione e sviluppo adottati e eseguiti da CINECA.

Nel caso in cui il presente atto sia relativo all'utilizzo di soluzioni CINECA I documenti descrittivi relativi alle soluzioni

CINECA e all'eventuale servizio di hosting sono consultabili e scaricabili al link http://documentazione.cineca.it e le

cui chiavi di accesso possono essere richieste al Demand Manager di riferimento.

La documentazione tecnica e descrittiva viene aggiornata a seguito degli sviluppi effettuati.

Il RICHIEDENTE si impegna a non consentire a terzi l'accesso alla documentazione reperibile al link http://docu-

#### mentazione.cineca.it.

Gli eventuali documenti allegati, elencati nel paragrafo "Allegati" sono parte integrante ed essenziale del presente atto.

Le prestazioni di cui al presente atto comprendono le attività e gli oneri necessari per lo svolgimento dei compiti derivanti al CINECA dalla nomina di quest'ultimo a Responsabile esterno del trattamento di dati personali ove tale nomina fosse necessaria. Nessun ulteriore corrispettivo è pertanto previsto per lo svolgimento delle attività richieste a CINECA da tale ruolo.

### 3) Prestazione richiesta

Le attività oggetto del presente atto si riferiscono all'avviamento in esercizio della Piattaforma Mobile Studenti su sistemi Android ed IOS.

Il progetto di attivazione della Piattaforma si sviluppa seguendo i punti seguenti:

-Configurazione dell'infrastruttura applicativa di base

- -Applicazione degli asset grafici di Ateneo previa consegna degli stessi e del manuale di identità visiva
- -Creazione della versione beta e configurazione/personalizzazione dei contenuti
- -Predisposizione della app su ambiente di test (pre-produzione)
- -Go-live e pubblicazione della app sugli store.

Per una descrizione di dettaglio del progetto si rimanda all'allegato tecnico da considerare parte integrante del presente atto; a seguito alla sua sottoscrizione CINECA produrrà una pianificazione dettagliata nella quale saranno definiti i tempi di esecuzione delle attività precedentemente descritte.

Al termine del progetto di avviamento è previsto il rilascio in esercizio del servizio a fronte di un canone annuo, che comprende: eventuale hosting della piattaforma applicativa, l'utilizzo dei servizi, il supporto applicativo, la manutenzione correttiva e l'adeguamento all'evoluzione delle piattaforme supportate.

### 4) Oneri economici

Per le prestazioni che saranno erogate da CINECA il RICHIEDENTE si impegna a corrispondere:

- per l'attivazione del servizio Euro 13.150,00 (a Corpo)

- per l'utilizzo della Piattaforma Mobile Studenti Euro 7.500,00 (Canone annuale).

Tutti gli importi sopra specificati sono al netto dell'IVA di legge.

#### 5) Modalità di fatturazione

#### Attività a progetto.

I servizi a corpo saranno fatturati al completamento di tutte le attività progettuali previste e a seguito dell'avvio del sistema in produzione.

#### Canoni.

La fatturazione dell'annualità completa avverrà ad aprile dell'anno di competenza o in corrispondenza del primo mese di reale utilizzo del servizio e a seguito della sottoscrizione delle parti di un verbale di avvio, se questo avverrà in un mese successivo ad aprile. Nel primo anno di esercizio è previsto il pagamento della quota parte del canone annuale, calcolata sulla base del numero di mesi di esercizio a partire dal mese successivo alla data indicata nel verbale di avvio.

#### 6) Condizioni di pagamento

Il versamento degli importi dovuti sarà effettuato a mezzo bonifico bancario entro 60 gg data fattura con accredito da effettuarsi sui seguenti conti correnti bancari "dedicati" intestati a CINECA:

Conto di Tesoreria: BANCA POPOLARE di SONDRIO, Filiale di Bologna via Riva di Reno, n.58/b – 40122 Bologna

IBAN IT14X0569602400000030000X43 Bank Swift POSOIT22.

Gli enti in tesoreria speciale possono effettuare il girofondo sul conto di Banca d'Italia

Conto Bankit (attuazione art. 35 commi 8-13 D.L. 24/01/2012 n.1): 0151884

IBAN: IT22Z0100003245240300151884.

Il RICHIEDENTE comunicherà a CINECA il codice univoco ufficio da riportare sulle fatture elettroniche.

#### 7) Estensione temporale

I servizi saranno erogati tra il 01/07/2019 e il 31/12/2019.

I canoni saranno attivati a partire dal primo mese di reale utilizzo del servizio fino al 31/12/2019.

Con riguardo alle attività relative ai servizi oggetto del presente atto, le Parti espressamente convengono che qualora la programmazione delle attività suddette richieda di prolungare i tempi di esecuzione, i Responsabili di Progetto rispettivamente designati dal RICHIEDENTE e da CINECA, potranno concordare per iscritto, anche a mezzo e-mail, variazioni nei tempi della prestazione.

### 8) Obblighi relativi alla tracciabilità dei flussi finanziari

Il presente atto non è sottoposto alle norme sulla tracciabilità dei flussi finanziari di cui all'art. 3 della legge 136/2010 e non necessita di CIG, come affermato dell'Autorità di Vigilanza sui Contratti Pubblici nella determinazione del 22 Dicembre 2010 n.10 e ribadito nella Determinazione n.4 del 7 luglio 2011, al paragrafo 3.6

### 9) Legge e Foro competente

Il presente atto è regolato in via esclusiva dalla legge italiana. Per ogni controversia che potesse insorgere fra le parti con riguardo all'interpretazione o esecuzione del presente atto sarà competente, in via esclusiva, il foro di Bologna.

#### 10) Previsioni Fiscali

Il presente atto è soggetto a registrazione in caso d'uso in base a quanto previsto dall'art. 5, comma 2 del Dpr. 131/1986. Le spese di registrazione sono a carico della parte richiedente.

L'imposta di bollo sul presente atto è assolta ai sensi del D.P.R. 642/72. L'assolvimento dell'imposta di bollo avverrà a cura di Cineca con modalità virtuale mediante l'autorizzazione rilasciata dall'Agenzia delle entrate in data 11 febbraio 2016 n. 2016/12144.

Le prestazioni oggetto del presente atto sono soggette ad IVA nella misura di legge. Tutti gli oneri economici a carico del RICHIEDENTE sono pertanto indicati al netto dell'IVA.

#### 11) Limiti di responsabilità di CINECA

Nei più ampi limiti di legge le parti espressamente concordano che la responsabilità complessiva assunta da CI-NECA per qualunque obbligazione risarcitoria comunque derivante da o connessa al presente atto non potrà in alcun caso superare l'importo dei corrispettivi effettivamente versati dalla controparte a CINECA nel corso dell'esercizio nel quale si verifica l'evento che dà luogo all'obbligo di risarcimento.

#### 12) Titolarità del diritto d'Autore

Tutti i diritti di sfruttamento economico dell'oggetto del presente atto sono riservati al CINECA. I programmi, le procedure, la documentazione tecnica ed ogni altro materiale non potranno pertanto essere in alcun modo utilizzati al di fuori di quanto espressamente previsto nel presente atto.

#### 13) Riservatezza delle informazioni e data protection

Il CINECA si impegna a mantenere riservate le informazioni relative alle attività del RICHIEDENTE di cui potrà venire a conoscenza nell'erogazione dei servizi oggetto del presente atto di affidamento. Tale obbligo di riservatezza si intende esteso anche al periodo successivo all'erogazione della prestazione, fino a quando le suddette informazioni non vengano divulgate ad opera del RICHIEDENTE, oppure divengano di dominio pubblico.

Qualora le operazioni richiedano il trattamento di dati personali, CINECA si impegna a conformarsi alla normativa vigente, ed in particolare alle disposizioni del Regolamento europeo n. 2016/679 in materia di trattamento di dati personali (nel prosieguo, GDPR), alle normative nazionali in materia ed ai provvedimenti dell'Autorità Garante per la protezione dei dati personali, e ad accettare la nomina a Responsabile del trattamento di detti dati personali da parte del Titolare ai sensi dell'art. 28 del GDPR.

Resta inteso che è onere del RICHIEDENTE dimostrare di aver rispettato tutti gli obblighi sulla stessa gravanti ai sensi del GDPR, ivi incluso l'obbligo di fornire agli interessati l'informativa privacy ai sensi degli artt. 13 e 14 del GDPR e, ove necessario, raccogliere il relativo consenso ai sensi degli art. 6. co. 1, lett. a), 7, 8 e 9, co. 2, lett. a), non assumendosi CINECA alcuna responsabilità al riguardo.

#### 14) Recesso

Le parti espressamente convengono che a ciascuna di esse è attribuita la facoltà di recedere in qualunque momento dall'accordo, mediante comunicazione sottoscritta contenente le motivazioni del recesso, con preavviso non inferiore a 90 giorni dalla data nella quale si intende abbia effetto il recesso.

Ciascuna delle parti resta obbligata ad eseguire integralmente le prestazioni derivanti dall'accordo fino alla data di efficacia del recesso.

Tutti i corrispettivi per le attività svolte dal CINECA fino alla data di effettività del recesso restano integralmente dovuti, con obbligo da parte del soggetto affidante di provvedere ai relativi pagamenti nelle tempistiche indicate sull'atto.

### 15) Allegati

"UNIME\_19043702\_Piattaforma Mobile Studenti Allegato tecnico.pdf".

### UNIVERSITA` DEGLI STUDI DI MESSINA

#### Il Magnifico Rettore Prof. Salvatore Cuzzocrea

(atto sottoscritto in forma digitale)

Verificato il rispetto dei principi di economicità, efficienza ed efficacia nonché di autonomia tecnica ed esecutiva, il

CINECA, ai sensi dell'art. 3.2 del vigente statuto consortile, assume l'impegno di eseguire le attività richieste.

#### CINECA Consorzio Interuniversitario

Il Direttore Generale – Dott. David Vannozzi

#### Delega alla firma: Dott. Giacomo Scillia

(atto sottoscritto in forma digitale)

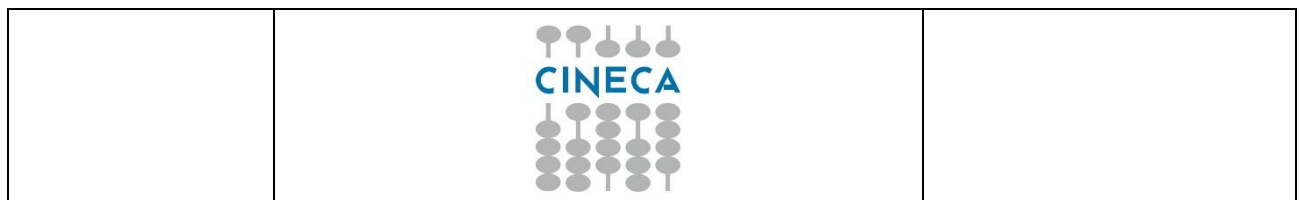

## **Avviamento piattaforma Mobile Studenti UNIME APP**

# **Università degli Studi di Messina**

*Piano di progetto e proposta tecnica*

Versione 1.0

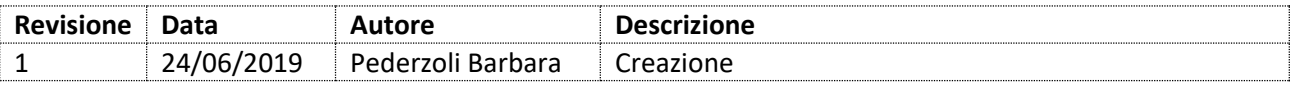

## **INDICE**

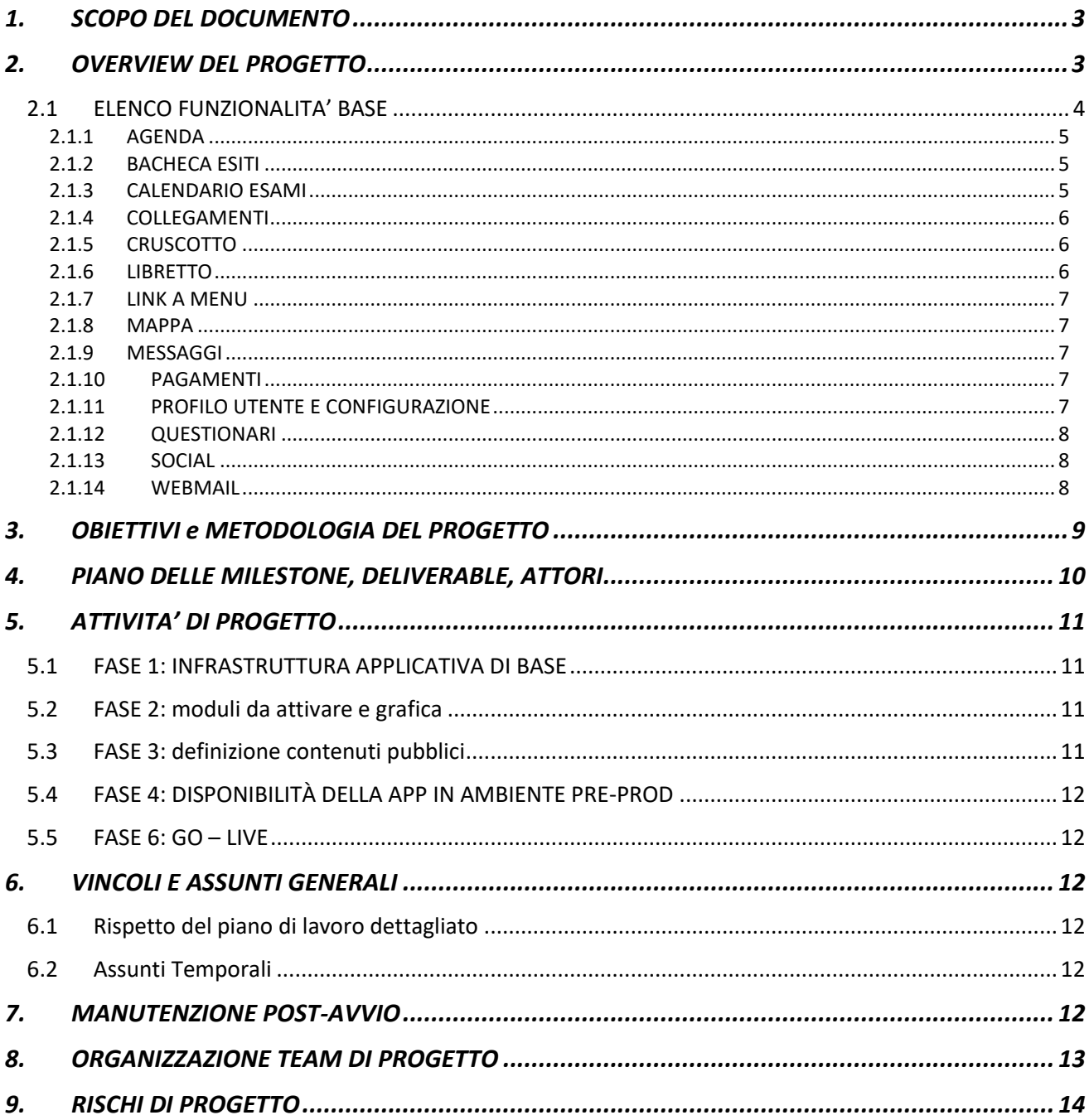

## <span id="page-10-0"></span>**1. SCOPO DEL DOCUMENTO**

<span id="page-10-1"></span>Il presente documento ha lo scopo di descrivere la pianificazione relativa allo sviluppo di una nuova app per l'Università degli Studi di Messina, che di seguito chiameremo Ateneo, che si occuperà di rendere disponibili agli studenti una serie di servizi.

## **2. OVERVIEW DEL PROGETTO**

Il progetto, che di seguito chiameremo APP, consiste nell'attivare sulle piattaforme per dispositivi mobili iOS e Android un sistema mobile che permetta la consultazione e la fruizione di una serie di servizi e di informazioni che attualmente sono presenti sul sistema di gestione delle segreterie Esse3 e sul portale di Ateneo.

Nello specifico dovranno essere individuate quali delle funzionalità attualmente presenti sulla app di Cineca dovranno essere attivate e rese disponibili e adeguare l'interfaccia grafica all'identità visiva dell'Ateneo.

Il piano di progetto si struttura nei seguenti punti principali:

- 1) Obiettivi e metodologia di progetto
- 2) Organizzazione del progetto (piano milestone, deliverable e attori)
- 3) Gestione del progetto (obiettivi, dipendenze, vincoli, organizzazione e monitoraggio attività)
- 4) Pianificazione del lavoro e delle risorse umane e rischi

## <span id="page-11-0"></span>**2.1 ELENCO FUNZIONALITA' BASE**

La soluzione dalla quale partire per il progetto APP è quella consortile di Cineca che prevede un elenco di moduli configurabili che possiamo schematizzare nella seguente tabella:

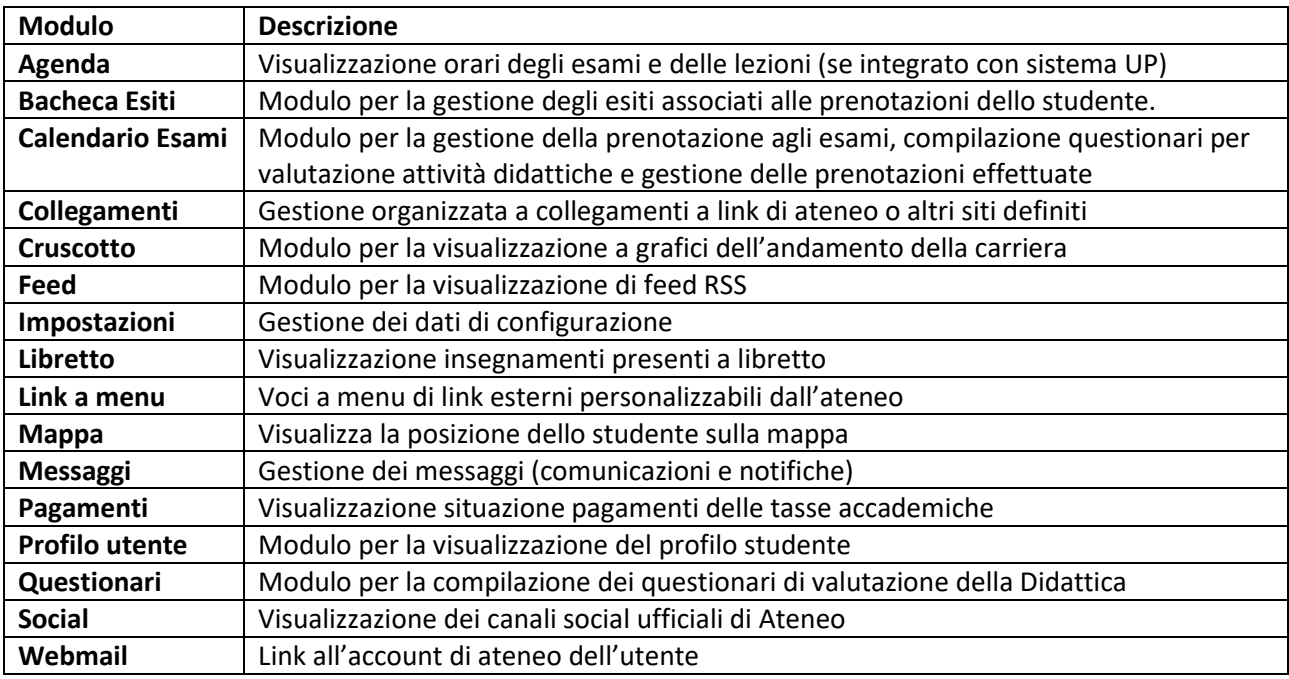

L'applicazione è disponibile per le seguenti piattaforme mobile:

- iOS (sistema operativo di Apple)
- Android (sistema operativo di Google)

Di seguito verranno descritte in maniera più dettagliata tutte le funzionalità che compongono la app Consortile.

## <span id="page-12-0"></span>**2.1.1 AGENDA**

Questo modulo ad accesso riservato serve per la visualizzazione del calendario didattico dello studente, all'interno del quale possono essere integrate varie informazioni, quali gli orari delle lezioni e gli appelli d'esame.

La visualizzazione è in formato agenda: gli impegni possono essere presentati per mese, settimana o giorno. Selezionando il singolo impegno verranno visualizzati i dati di dettaglio.

L'integrazione standard per il recupero delle informazioni avviene con UP (se adottato dall'Ateneo) per quanto riguarda gli orari delle lezioni, e con Esse3 per appelli e sedute.

L'integrazione con un sistema esterno non è inclusa nella presente proposta progettuale.

## <span id="page-12-1"></span>**2.1.2 BACHECA ESITI**

Questo modulo ad accesso riservato permette la visualizzazione degli esiti associati alle prenotazioni. Lo studente potrà prendere visione degli esiti pubblicati dal docente e, se previsto dalla configurazione dell'appello e se entro i termini temporali, potrà accettare o rifiutare l'esito.

## <span id="page-12-2"></span>**2.1.3 CALENDARIO ESAMI**

Questo modulo ad accesso riservato permette allo studente la prenotazione agli appelli d'esame e la visualizzazione/cancellazione delle prenotazioni già effettuate.

Il modulo si integra nativamente alle regole in essere e configurate all'interno di Esse3 in modo da rendere omogeneo l'iter di prenotazione con la procedura effettuata su WebEsse3.

Il modulo è composto da:

- a) lista delle AD in piano dello studente con appelli definiti
- b) lista delle prenotazioni effettuate.

Le funzionalità presenti sono:

### *Elenco appelli prenotabili*

In questa prima funzione lo studente vede la lista delle attività a libretto dello studente, con l'indicazione di quanti appelli futuri sono caricati a sistema e a quanti ci si può prenotare.

### *Prenotazione*

Selezionato l'appello sarà possibile indicare il turno (se gestito) e il gruppo (se gestito) ed effettuare la prenotazione vera e propria. Verranno successivamente indicati la posizione in lista, i docenti e la logistica dell'appello. La prenotazione sarà possibile se saranno superati i controlli sulla regolarità della carriera e sulla verifica dei termini temporali di iscrizione.

### *Consultazione e cancellazione prenotazioni*

Nella lista delle prenotazioni effettuate sarà possibile visionare le iscrizioni agli appelli futuri ed eventualmente eliminarle (se nei termini temporali di cancellazione).

## <span id="page-13-0"></span>**2.1.4 COLLEGAMENTI**

Questo modulo ad accesso pubblico (ma anche privato, sotto profilazione) consente la visualizzazione di link web relativi a pagine web responsive dell'ateneo che posso essere aperte dentro la app. La lista dei link che verranno visualizzati sono profilati, cioè è possibile avere liste differenti in base al profilo dell'utente collegato. Esempio: PTA, Docenti, Studenti e Pubblico.

Sono state previste le seguenti funzionalità:

- a) La gestione di n livelli (organizzati in cartelle) per consentire la visualizzazione dell'anagrafica dei link a gruppi per una più semplice usabilità
- b) La possibilità di associare il link a un profilo in modo che possa essere visualizzabile ed accessibile solo a quel profilo.

## <span id="page-13-1"></span>**2.1.5 CRUSCOTTO**

Questo modulo, visibile in area privata, presenta informazioni sull'andamento della carriera dello studente in formato grafico.

La prima sezione presenta un grafico a torta che indica il numero di esami e i cfu conseguiti dallo studente relativamente al totale previsto.

La seconda sezione presenta la distribuzione temporale degli esami sostenuti e il relativo andamento rispetto alla media dello studente.

## <span id="page-13-2"></span>**2.1.6 LIBRETTO**

Questo modulo, ad accesso riservato, permette allo studente di visualizzare la lista delle attività formative presenti nel suo libretto di Esse3; di default vengono proposti gli insegnamenti superati, ma è possibile selezionare la visualizzazione di quelli pianificati.

Selezionando una attività viene visualizzata una pagina di dettaglio.

Le informazioni attualmente visibili sono:

- Esame (Es. "Filologia romanza")
- Codice (es. "4S01304")
- Anno (Primo, terzo, ecc..)
- Tipo di attività formativa
- Settore scientifico disciplinare
- Peso/Crediti
- **Stato**
- Eventuale link all'Offerta Formativa (se definito su Esse3)

Nel caso di AF superata anche:

- Data superamento
- Voto
- A.a. superamento

## <span id="page-14-0"></span>**2.1.7 LINK A MENU**

Sulla app sono presenti 10 moduli configurabili, che possono diventare 10 voci di menu distinte con un'etichetta personalizzabile per puntare a link esterni.

Queste voci di menu apriranno, su una pagina del browser, il rispettivo url configurato sulla base dati della app.

## <span id="page-14-1"></span>**2.1.8 MAPPA**

Modulo che permette la visualizzazione della posizione dello studente sulla mappa di Google, con possibilità di definire una lista di Punti di Interesse (POI) personalizzati per Ateneo.

## <span id="page-14-2"></span>**2.1.9 MESSAGGI**

Modulo per la visualizzazione delle comunicazioni dell'Ateneo verso l'utente. E' ad accesso riservato e serve per la gestione dei messaggi personali, quindi indirizzati **puntualmente** ad un singolo utente o a gruppi di utenti. Le comunicazioni possono essere di **processo**, quindi legate ad un evento specifico oppure comunicazioni **spot,** create manualmente dall'ateneo.

Da standard i messaggi sono integrati con le comunicazioni di Esse3, dove vengono create e configurate.

All'apertura del modulo viene presentata la lista dei messaggi; selezionando poi il singolo messaggio viene visualizzato il relativo dettaglio, dal quale sono possibili le seguenti operazioni:

- c) Rendere il messaggio letto o non letto
- d) Marcare il messaggio come "preferito" e farlo così comparire tra i preferiti
- e) Eliminare logicamente il messaggio dalla lista dei visualizzati

Dalla lista dei messaggi in arrivo è possibile passare alla lista dei messaggi "Preferiti".

## <span id="page-14-3"></span>**2.1.10 PAGAMENTI**

Questo modulo ad accesso riservato viene utilizzato per la consultazione delle tasse accademiche e della situazione dei pagamenti.

Sarà possibile visualizzare lo stato di regolarità dello studente, le scadenze e i pagamenti eseguiti. I dati visualizzabili provengono dall'integrazione con Esse3.

## <span id="page-14-4"></span>**2.1.11 PROFILO UTENTE E CONFIGURAZIONE**

Questo è il modulo attraverso il quale si effettua l'autenticazione al sistema, necessaria per accedere alle aree riservate, per definire il profilo dell'utente collegato, nel caso di studente per la definizione della carriera e per il settaggio di alcuni parametri di configurazione.

L'autenticazione sarà richiesta al primo login, poi resterà valida anche per gli accessi futuri e per l'apertura, nella stessa sessione, di altri moduli non pubblici.

L'autenticazione dell'APP utilizza la f login di Esse3 e quindi la sua configurazione (DBMS, LDAP, Shibboleth)

### **Profili**

In fase di configurazione sono definiti i profili da assegnare agli utenti (docenti, studenti, personale tecnico) del sistema per consentire l'accesso appropriato alle informazioni dell'area riservata.

I profili attualmente previsti sono:

• Pubblico: persona non registrata e non identificabile

• Studente: persona registrata e definita studente (gruppo 6 di esse3). In questo caso viene proposta la carriera attiva (o l'ultima in essere chiusa) e mostrati alcuni dati. Se sono presenti più carriere è data la possibilità di selezionarne un'altra.

La sezione relativa al profilo mostra una serie di informazioni che possiamo riassumere in:

- Cognome e nome
- **Matricola**
- Corso di studi/Percorso/ordinamento.

## <span id="page-15-0"></span>**2.1.12 QUESTIONARI**

Questo modulo presenta allo studente la lista delle Attività Didattiche per cui sono presenti questionari di valutazione della didattica da compilare.

Selezionando la singola attività sarà poi possibile la compilazione in qualsiasi momento, svincolandola dall'iscrizione all'appello.

## <span id="page-15-1"></span>**2.1.13 SOCIAL**

Questo modulo ad accesso pubblico serve per la visualizzazione dei canali social ufficiali di ateneo. Quelli attualmente gestiti dalla app sono:

- Facebook
- **Twitter**
- Canali foto: Flickr, Instagram Google foto
- Canali Video: Youtube, Vimeo.

## <span id="page-15-2"></span>**2.1.14 WEBMAIL**

Questo modulo ad accesso riservato serve per la visualizzazione delle e-mail sull'account di posta di ateneo dello studente.

Nel caso in cui il server di posta sia Zimbra, l'accesso alla posta elettronica viene fatto in SSO (single sign on) senza chiedere pertanto le credenziali di accesso.

## <span id="page-16-0"></span>**3. OBIETTIVI E METODOLOGIA DEL PROGETTO**

L'implementazione della APP risponde alle esigenze di miglioramento ed evoluzione delle modalità comunicative dell'Università verso i suoi iscritti o studenti prospect e dei servizi ad essi rivolti.

Per la realizzazione della APP sono stati individuati alcuni elementi, quali:

- Attenzione alle esigenze e richieste degli utenti finali affinché la soluzione sia attrattiva, accessibile ed efficace per tutte le tipologie di utenza;
- Disegno di una app in grado di realizzare un'esperienza omogenea per l'utente finale rispetto al portale di Ateneo basandosi sugli stessi elementi di identità visiva;
- Esposizione di dati il cui ciclo di vita è ownership dei sistemi gestionali, con l'obiettivo di pubblicare nella app contenuti e informazioni certificate ma esposti secondo gli approcci di comunicazione e di servizio specifici del mondo mobile.

Per la progettazione e la realizzazione della app si propone una metodologia basata sulla realizzazione per obiettivi successivi, seguendo step da realizzare secondo una prefissata scansione temporale: ciascuno chiaramente delineato (strategie, metodi e risultati attesi) e mirato al disegno complessivo.

In fase di avvio del progetto è predisposto un piano di lavoro dettagliato e temporalmente definito, attraverso cui operare, tenendo conto delle necessarie verifiche finalizzate al costante miglioramento e al raggiungimento degli obiettivi delle successive fasi di sviluppo del progetto.

## <span id="page-17-0"></span>**4. PIANO DELLE MILESTONE, DELIVERABLE, ATTORI**

Si propone di seguito il Piano di progetto che evidenzia le fasi del progetto, le principali milestone e per ognuna di esse i relativi deliverable.

Per ciascun deliverable si è inoltre ritenuto opportuno indicare gli attori coinvolti.

Sono inoltre evidenziati i momenti progettuali in cui è richiesta la validazione dello steering committee.

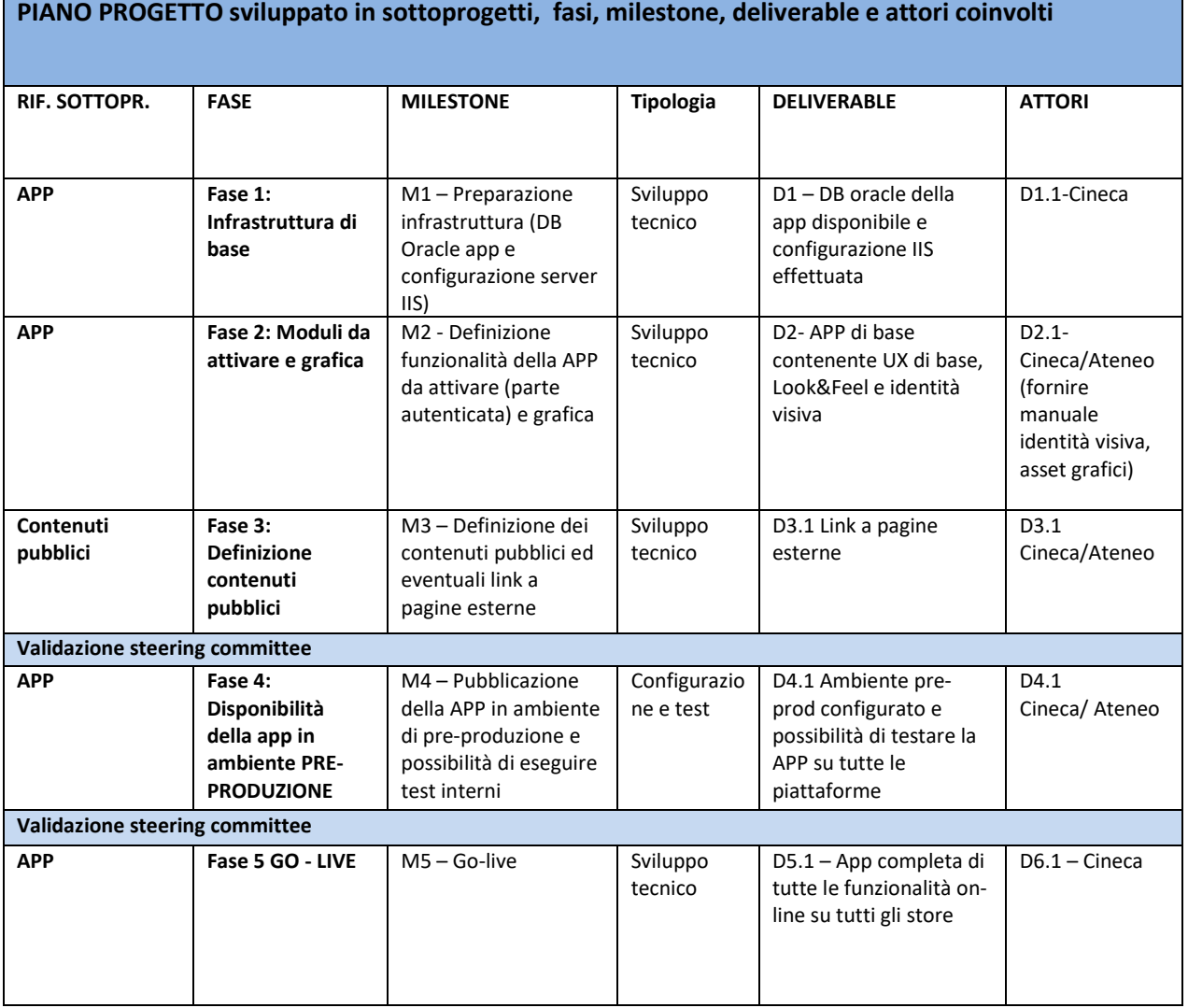

Per individuare i risultati attesi del progetto, lo dividiamo in una serie di task e attività che verranno costantemente monitorate e verificate (affinché il risultato risponda alle caratteristiche desiderate) e per le quali verranno prodotti documenti che ne certifichino lo stato avanzamento dei lavori.

Di seguito le attività e le relative scadenze:

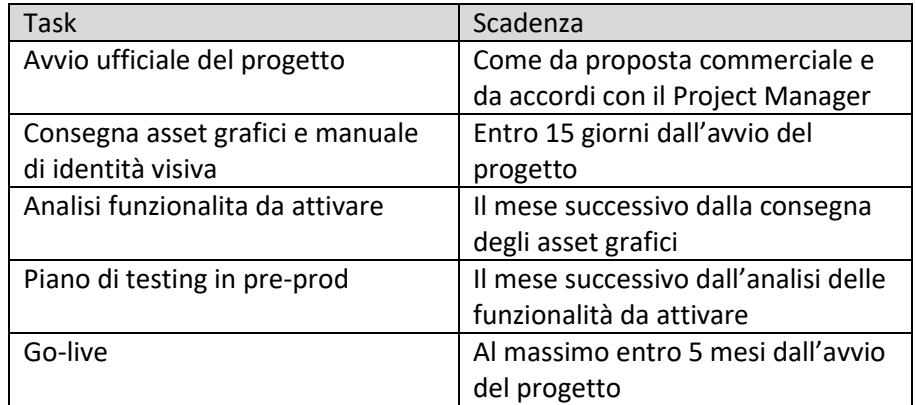

La pianificazione è stata sviluppata sulla base degli elementi ad oggi disponibili.

In fase di avvio del progetto sarà condotta un'analisi approfondita e sarà sviluppata una pianificazione di dettaglio coerente con lo scope e le risorse definite per il progetto.

<span id="page-18-0"></span>La pianificazione sarà definita in collaborazione con il referente di progetto nominato dall'Università. L'eventuale ripianificazione della data di avvio comporterà uno slittamento in avanti dei successivi task.

## **5. ATTIVITA' DI PROGETTO**

Il presente capitolo descrive le fasi, le attività con i relativi deliverable citati nel capitolo precedente. Tutte le attività saranno realizzate sotto la guida di un capo progetto CINECA e di un capo progetto di Ateneo.

## <span id="page-18-1"></span>**5.1 FASE 1: INFRASTRUTTURA APPLICATIVA DI BASE**

In questa fase verranno predisposti gli ambienti di produzione e pre-produzione, nello specifico tutta l'infrastruttura e i database della app ed effettuate tutte le configurazioni di base per il suo funzionamento. Questa fase richiede il coinvolgimento delle figure di Cineca per la creazione degli ambienti per l'università.

## <span id="page-18-2"></span>**5.2 FASE 2: MODULI DA ATTIVARE E GRAFICA**

La fase 2 ha come scopo quella di definire quali sono i moduli che si vogliono attivare sui quali verrà applicata l'identità visiva di Ateneo conforme alle linee guida che verranno fornite dall'Ateneo stesso. Questa fase richiede il coinvolgimento delle figure che governano il progetto e la collaborazione dell'ufficio comunicazione di Ateneo.

## <span id="page-18-3"></span>**5.3 FASE 3: DEFINIZIONE CONTENUTI PUBBLICI**

Questa fase ha lo scopo di definire quali siano i contenuti pubblici da mostrare nella app nel caso di utente non registrato, di stabilire eventuali link a pagine esterne da inserire sulla app e quali canali social

configurare.

<span id="page-19-0"></span>Questa fase richiede il coinvolgimento delle figure che governano il progetto.

## **5.4 FASE 4: DISPONIBILITÀ DELLA APP IN AMBIENTE PRE-PROD**

Durante questa fase verrà predisposto un ambiente sul quale effettuare tutti i test della APP ed arrivare ad una validazione del lavoro svolto.

<span id="page-19-1"></span>Questa fase vede coinvolto il team di Ateneo che segue il progetto.

## **5.5 FASE 6: GO – LIVE**

L'attività prevede la pubblicazione della APP in ambiente di produzione su tutti gli store (Apple, Google Play)

La pubblicazione per gli utenti finali potrà essere pianificata secondo le esigenze di comunicazione dell'Ateneo.

<span id="page-19-2"></span>Lo store utilizzato per la pubblicazione della App sarà quello di Cineca.

## **6. VINCOLI E ASSUNTI GENERALI**

## <span id="page-19-3"></span>**6.1 RISPETTO DEL PIANO DI LAVORO DETTAGLIATO**

In fase di avvio del progetto verrà condiviso, revisionato e validato il piano di lavoro di dettaglio rispettando il quale sarà possibile rilasciare le realizzazioni richieste.

L'Università avrà in carico task progettuali da eseguirsi con il supporto del team CINECA e la validazione dei singoli deliverable di progetto. Il rispetto dei tempi previsti nel piano di lavoro è vincolante per il rispetto delle scadenze fissate.

## <span id="page-19-4"></span>**6.2 ASSUNTI TEMPORALI**

<span id="page-19-5"></span>Il rilascio entro i tempi fissati dei deliverable previsti nell'ambito del presente progetto è un obiettivo fondamentale per l'Università. Si assume la disponibilità del personale di Ateneo a collaborare fattivamente alle attività di progetto a partire dall'avvio ufficiale del progetto stesso.

## **7. MANUTENZIONE POST-AVVIO**

La APP viene realizzata tramite un progetto di avvio.

Il servizio di post-avvio prevede manutenzione ordinaria e supporto.

Il servizio di post-avvio viene attivato a seguito della prima pubblicazione sugli Store.

## <span id="page-20-0"></span>**8. ORGANIZZAZIONE TEAM DI PROGETTO**

Per consentire uno svolgimento ordinato del progetto, devono essere individuati ruoli e responsabilità dei vari attori e le rispettive relazioni per assicurare un corretto flusso delle informazioni e un adeguato supporto allo sviluppo dei processi decisionali.

Devono essere individuate le persone che faranno parte del gruppo di lavoro e il loro grado di coinvolgimento nel progetto. In fase di partenza è necessario avere un quadro preciso sulle ricadute in termini di lavoro richiesto, al fine di razionalizzare efficienza e tempistica.

È necessario individuare eventuali impatti tra le varie aree coinvolte e le persone che possono contribuire alla definizione e all'analisi degli aspetti di integrazione. Vengono definite le seguenti principali strutture organizzative di progetto, la cui reale determinazione dipende dalle scelte proprie dell'Università: lo steering committee, il project manager, il team di progetto.

Lo Steering Committee è il comitato direttivo e rappresenta l'organo di indirizzo dell'intero progetto. Tra i suoi compiti rientrano:

- Definire, con la collaborazione di Cineca, le strategie dell'Università che la app dovrà supportare;
- Definire le linee di riferimento per il Project Manager (aree organizzative coinvolte, interfacce organizzative coinvolte, vincoli organizzativi, tempistica);
- Validare l'organizzazione, l'approccio operativo e le principali milestone proposte dal Project Manager;
- Garantire la disponibilità delle risorse necessarie per la realizzazione del progetto;
- Creare le condizioni necessarie per facilitare l'introduzione dei nuovi sistemi informatici (facilitare e gestire il cambiamento). Pianificare tutte le attività organizzative propedeutiche all'adozione delle nuove modalità operative e definire un piano di gestione di mitigazione dei fattori di rischio che potrebbero compromettere il buon esito del progetto;
- Creare una strategia di comunicazione per i vari livelli organizzativi dell'Università per garantirne l'interiorizzazione e la visibilità del progetto;
- Intervenire, su richiesta del Project Manager, per la soluzione di specifiche situazioni di particolare rilevanza (es. sblocco di situazioni critiche di tipo organizzative);
- Supervisionare l'avanzamento dei lavori per verificare il rispetto dei tempi e il raggiungimento delle milestone di progetto.

Al Project Manager afferiscono le funzioni di coordinamento del progetto, armonizzando i diversi sottoprogetti. Tra i suoi compiti rientrano:

- Stimare e pianificare i fabbisogni di risorse umane necessarie sulle diverse linee di progetto;
- Raccordare le attività, le milestone e i tempi di rilascio per giungere a un piano di progetto unitario;
- Presidiare la coerenza e consistenza del disegno rispetto ai principi guida e al modello complessivo di riferimento (modello di medio - lungo termine);
- Gestire proattivamente le priorità, i rischi e le criticità del programma;
- Supervisionare il lavoro delle varie linee di progetto (SAL, buone pratiche, ecc.);
- Riportare allo Steering Committee (SAL, richiesta interventi specifici, formulazione proposte alternative in caso di richiesta di interventi decisionali).

Il Team operativo corrisponde al Gruppo di Lavoro dell'Università incaricato di operare per la realizzazione del progetto.

Il team operativo deve essere costituito almeno dalle seguenti figure:

- Responsabile di progetto
- Referente della comunicazione
- Tester interni

## <span id="page-21-0"></span>**9. RISCHI DI PROGETTO**

La seguente tabella schematizza i principali rischi del progetto, definendone un impatto e una possibile mitigazione del rischio.

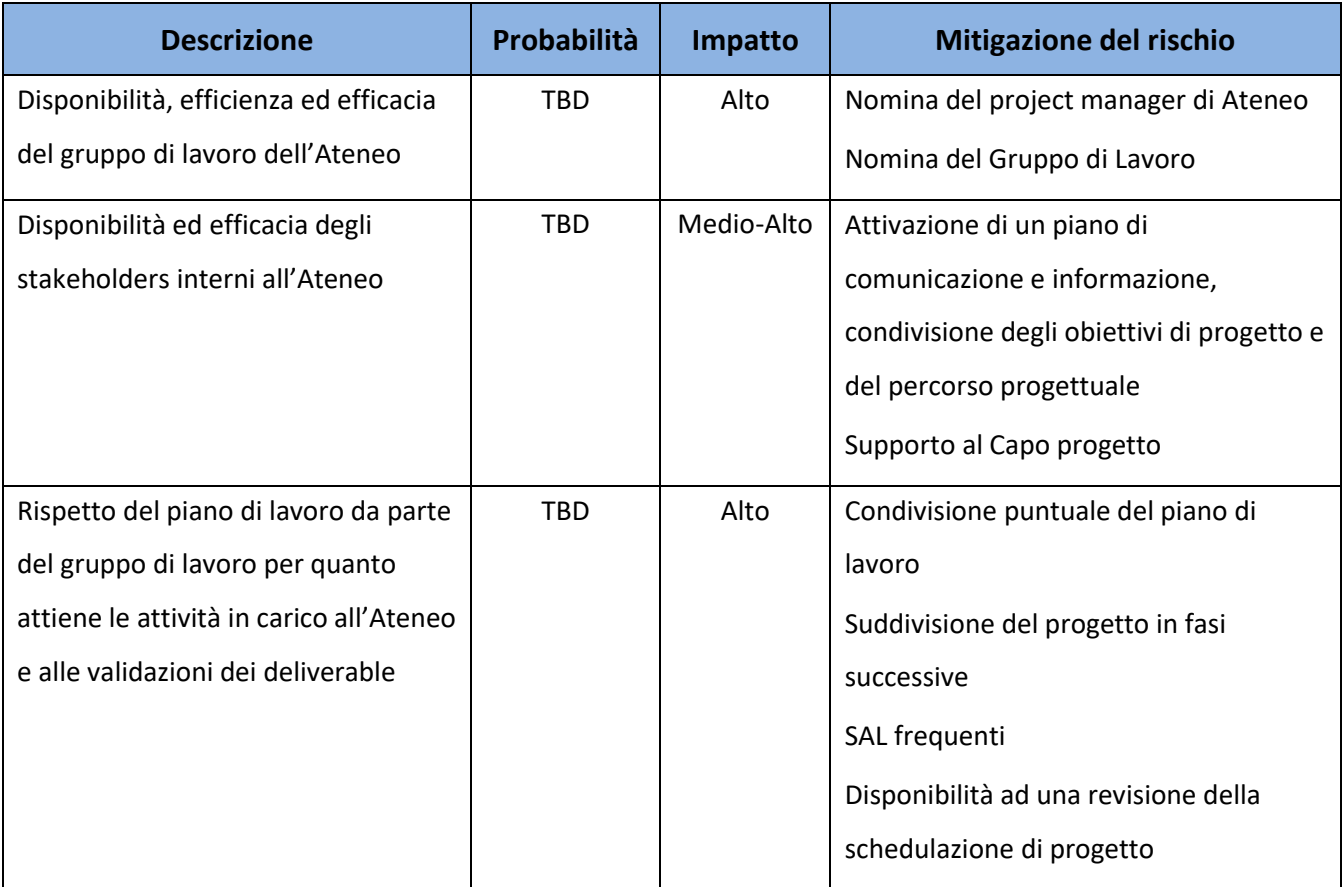

La probabilità relativa a ciascun elemento di rischio sarà oggetto di analisi a cura del project manager di Ateneo in collaborazione con il project manager CINECA in fase di avvio del progetto. L'obiettivo è acquisire consapevolezza dei rischi di progetto e attuare proattivamente le azioni necessarie a contrastare o mitigare tali rischi.